# C++ Parser for PADL

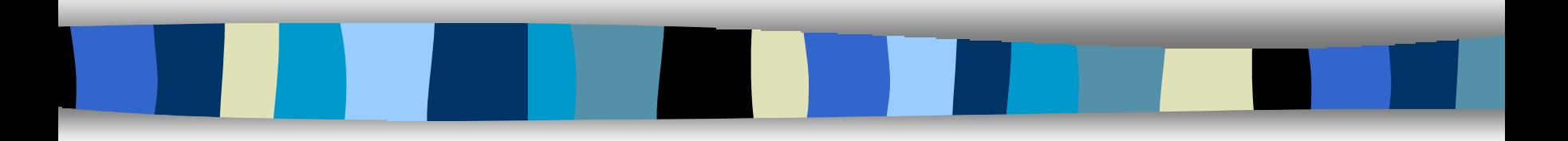

#### Ward Flores Sébastien Robidoux

IFT3051 – Projet été 2004

Département d'informatique et de recherche opérationnelle Université de Montréal

© Ward Flores et Sébastien Robidoux 2004

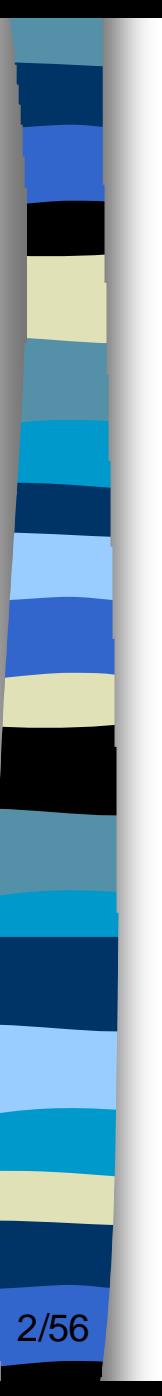

### Contenu

#### **n** Introduction

- **n Choix d'un analyseur syntaxique** 
	- Critères.
	- Problèmes rencontrés.
	- ANTLR et JavaCC.
- Connexion avec l'outil Ptidej UI
	- Ajouts des actions sémantiques.
	- Ajouts des structures au méta-modèle.
	- Ajouts des tests JUnit.
- Discussion (questions à volonté ! $\circledcirc$ )

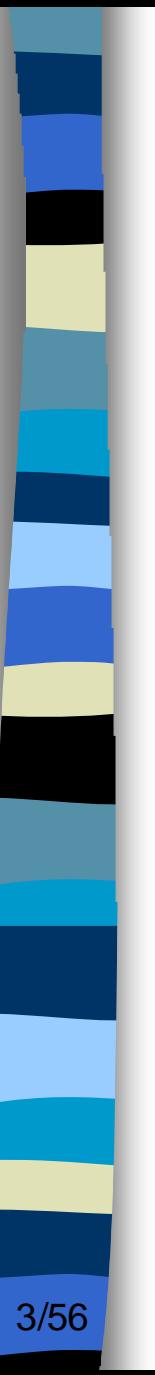

### Introduction

## ■ Objectifs

- Fait l'état de l'art des analyseurs syntaxiques

- Raccorder l'analyseur le plus prometteur avec l'outil de rétroconception Ptidej UI.

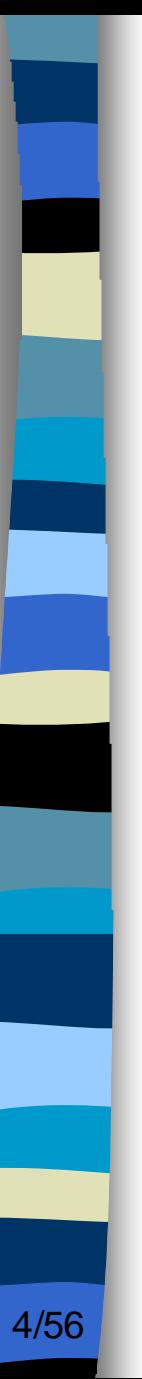

## Introduction

## **n Environnement de travail**

- Eclipse avec CVS
- Langage de programmation: Java
- Système d'exploitation: Windows

#### **n Critères de sélection pour choisir notre analyseur syntaxique**

- Analyse une version standard de C++.
- Complexité du parser (pour le comprendre, l'utiliser).
- Utilisable par d'autre programmes (Ptidej).
- Status du parser (en développement, maintenue, abandonné).

#### ■ Critères de sélection pour choisir **notre analyseur syntaxique**

- Temps d'analyse.
- Outil implémenté en C++ ou Java.
- Complexité de la grammaire (pour le compilateur de compilateurs).
- Retourne un ASA facilement utilisable.

## n **Problèmes rencontrés**

- Création d'un arbre de syntaxe abstraite (GCC, PCCTS, etc.).
- Utilisation avec des programmes externes.
- Certains manuels peu documentés (PUMA).

## n **Problèmes rencontrés**

- Compatibilité avec le langage C++ pour les compilateur de compilateurs (JavaCUP).
- Trouver une grammaire complète et fonctionnelle (Spirit).
- Compatibilité avec Windows et Unix (CppCC).

### n **ANTLR**

#### - *Fonctionnement*

```
class ExprParser extends Parser;
expr: mexpr ((PLUS|MINUS) mexpr)*;
mexpr: atom (STAR atom)*;
.... suite
```

```
class ExprLexer extends Lexer;
options {....}
LPAREN: '(' ;
RPAREN: ')' ;
.... suite
```
### ■ ANTLR

- *- Classes générées…*
	- \* ExprLexer.java
	- \* ExprParser.java
	- \* ExprParserTokenTypes.java
	- \* ExprParserTokenTypes.txt

## n **ANTLR**

}

#### *- Création d'une classe Main pour pouvoir utiliser le parseur*

```
import antlr.*;
public class Main {
   public static void main(String[] args) throws Exception {
        ExprLexer lexer = new ExprLexer(System.in);
        ExprParser parser = new ExprParser(lexer);
        parser.expr();
    }
```
### **■ ANTLR**

*- Et pour générer des ASAs…*

```
class ExprParser extends Parser;
options { buildAST=true; }
expr: mexpr ((PLUS^|MINUS^) mexpr)*;
… suite
```
*- Il faut ajouter aussi dans la grammaire une subclasse qui hérite de TreeParser.*

## ■ Utilisation d'ANTLR avec C++

- ANTLR est implémenté en Java mais si on travaille avec une grammaire C++, on génère de fichier C++

> header  $\{ \dots \}$ **options { language = "Cpp";}** .... suite class ExprParser extends Parser; .... suite class ExprLexer extends Lexer; .... suite

## ■ ANTLR

- On arrive à compiler l'outil et ainsi générer un analyseur syntaxique pour le langage C++ mais…

- Une autre grammaire C++ pour ANTLR disponible sur le web mais…

### n **JavaCC**

- *- Fonctionnement*
	- \* Compilateur de compilateurs LL(k)
	- \* Résultats en Java

#### **JavaCC** Fonctionnement de la grammaire

```
void simple_type_specifier() :
{}
{
   (
      builtin_type_specifier()
   |
      qualified_type()
   )
}
void builtin_type_specifier() :
{}
{
      "void" | "char" | "short" | "int" | "long" | "float" |
      "double" | "signed" | "unsigned"
}
```
#### **JavaCC** Fonctionnement de JJTree

```
void simple_type_specifier() :
 { /* Création d'un noeud */ }
{
   (
      builtin_type_specifier()
   |
      qualified_type()
   )
 { /* Ajout du noeud dans l'arbre */ }
}
void builtin_type_specifier() :
 { /* Création d'un noeud */ }
{
      "void" | "char" | "short" | "int" | "long" | "float"
      |
      "double" | "signed" | "unsigned"
{ /* Ajout du noeud dans l'arbre */ }
}
```
**JavaCC** Utilisation avec une grammaire  $C++$ 

- PMD
- Statique
- Problèmes rencontrés
	- \* SymtabManager.java

#### **Comparaisons entre ANTLR et JavaCC**

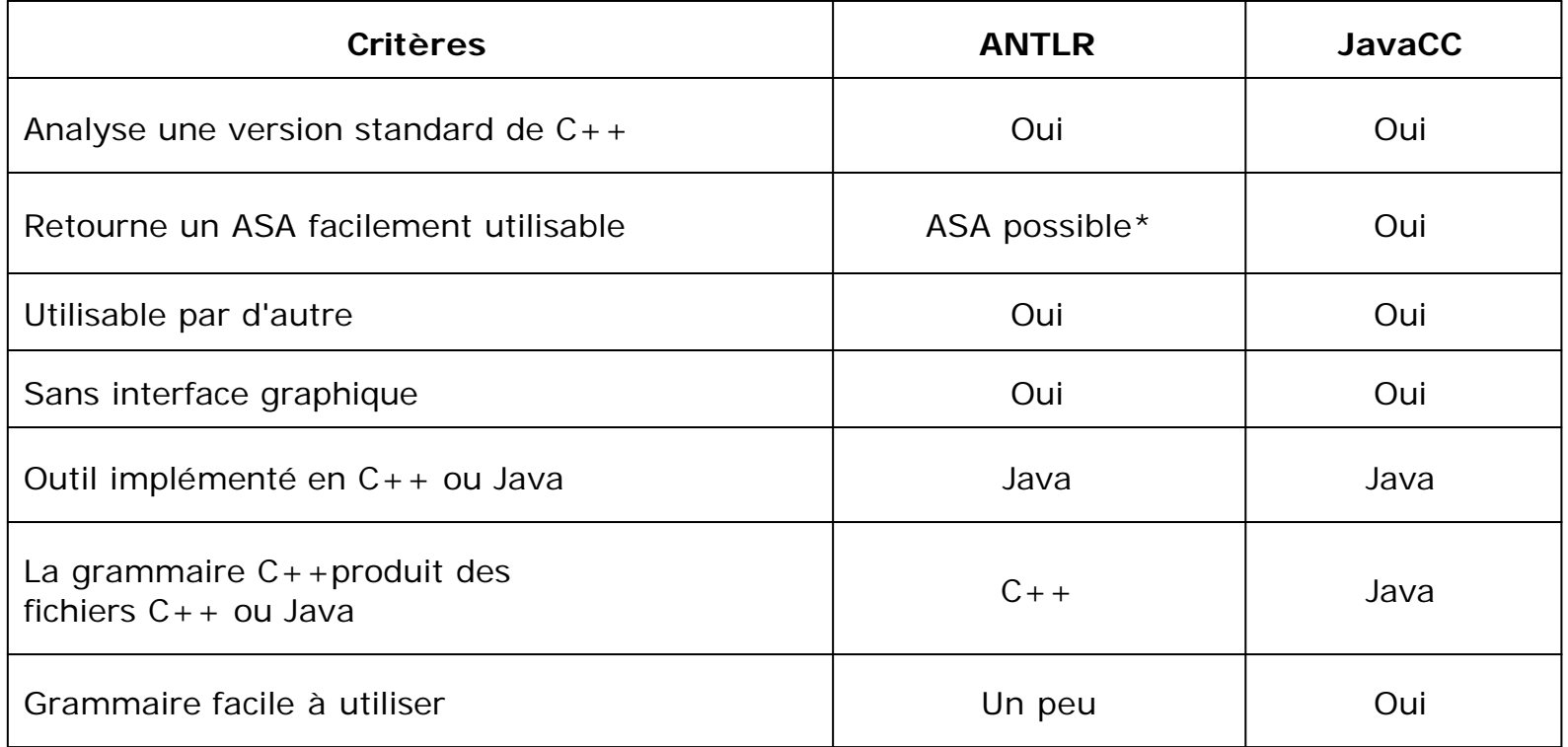

\*ASA est possible, mais doit être implanté manuellement. Plus compliqué à faire.

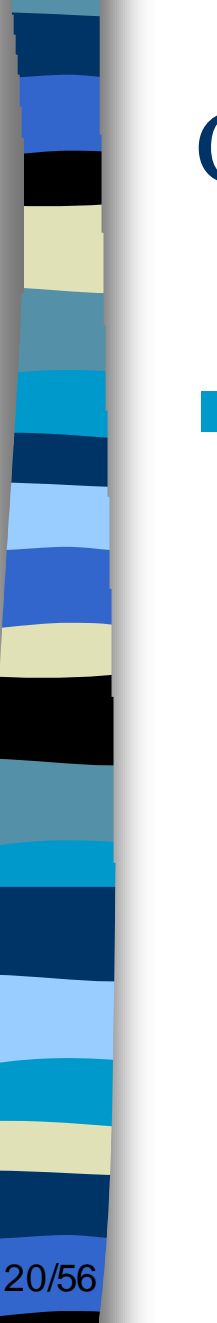

#### **Et le grand gagnant est...**

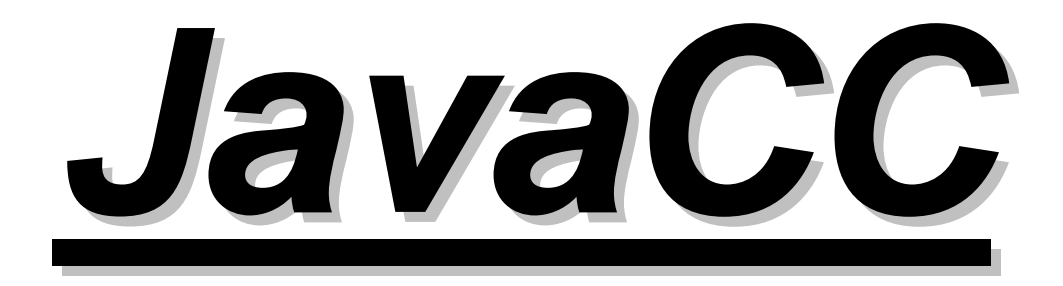

### ■ **Construction du modèle avec l'aide du méta-modèle PADL**

- Abstract Factory
- IdiomLevelModel
- Fonctions *create()* dans *CppCreator.java*

#### Les Classes

- Représentation d'une classe dans l'ASA
- ->external\_declaration
- -> declaration
- -> declaration specifiers
- class\_specifier  $\rightarrow$
- createClass()
- Mais il faut tout définir avant de créer la classe...

#### - **L'accès** (public, protected, private…)

- -> member\_declaration
- -> access\_specifier
- *setVisibility()*

### **n** Les membres

- Représentation d'un membre dans l'ASA
	- -> member\_declaration
	- -> declaration\_specifiers
	- -> builtin\_type\_specifier
	- -> member\_declarator\_list
	- -> member\_declarator
	- -> declarator
	- -> direct\_declarator
	- -> qualified\_id

### **n** Les membres

- plusieurs membres (int a, b, c;)
- tableaux
- pointeurs
- *createMember()*

### <u>■ Les méthodes</u>

- les paramètres
	- -> parameter\_list
	- parameter\_declaration\_list  $\rightarrow$
	- parameter\_declaration  $\rightarrow$
	- declaration\_specifiers  $\rightarrow$
	- builtin type specifier  $\rightarrow$
	- declarator  $\rightarrow$
	- direct\_declarator  $\rightarrow$
	- qualified\_id  $\rightarrow$
- createParameter()

#### **Les constructeurs**

- -> member\_declaration
- -> ctor\_definition
- dtor\_ctor\_decl\_spec  $->$
- -> ctor\_declarator
- -> qualified\_id
- compound\_statement  $\rightarrow$
- createConstructor()

#### **ELES destructeurs**

- -> member\_declaration
- dtor\_definition  $\rightarrow$
- $\rightarrow$ dtor\_ctor\_decl\_spec
- dtor\_declarator  $->$
- simple\_dtor\_declarator  $\rightarrow$
- compound\_statement  $\rightarrow$
- createDestructor()\*

28/56

#### n **Les méthodes « ordinaires »**

- -> member\_declaration
- -> function\_definition
- -> declaration\_specifiers
- -> builtin\_type\_specifier
- -> function\_declarator
- -> function\_direct\_declarator
- -> qualified\_id
- -> func\_decl\_def
- *- createMethod()*

29/56

### **ELES Structures et les Unions**

- Identique au classes
- Seul le « jeton » est différent
- Aucune méthode
- createStructure()\* ou createUnion()\*

#### **ELES Enumerations**

- -> external\_declaration
- -> enum\_specifier
- enumerator\_list  $\rightarrow$
- enumerator  $\rightarrow$

- createEnum()\*

#### **ELES Variables globales**

- -> external\_declaration
- declaration  $\rightarrow$
- declaration\_specifiers  $->$
- builtin\_type\_specifier  $\rightarrow$
- init\_declarator\_list  $\rightarrow$
- init\_declarator  $\rightarrow$
- declarator  $\rightarrow$

32/56

- direct\_declarator  $\rightarrow$
- qualified\_id  $\rightarrow$

#### - createGlobalField()\*

#### ■ Les lien d'héritage entre classes

- -> external\_declaration
- -> declaration
- -> declaration\_specifiers
- -> class\_specifier
- -> base\_clause
- -> base\_specifier
- -> access\_specifier
- -> base\_specifier
- -> access\_specifier

#### ■ Héritage multiple en C++ !

#### <u>■ Les autres liens… (UseRelationship)</u>

- -> declaration specifiers
- -> qualified\_type
- qualified\_id  $\rightarrow$
- createUseRelationship()

### **ELes Entités Fantôme (Ghost)**

- Représente une entité non présente dans le projet analysé.
- Doit être remplacé si possible

- createGhost()

35/56

#### **n Ajout des structures manquants dans le Méta-modèle PADL**

- Méta-modèle complet pour Java
- Java est semblable à C++ mais…
- Ajout des structures: lesquels ?
	- où ?
	- comment ?

#### **n Les nouveaux constituants à ajouter:**

- Les Destructeurs
- Les Structures
- Les Énumérations
- Les Unions
- Les GlobalField

#### ■ La procédure à suivre...

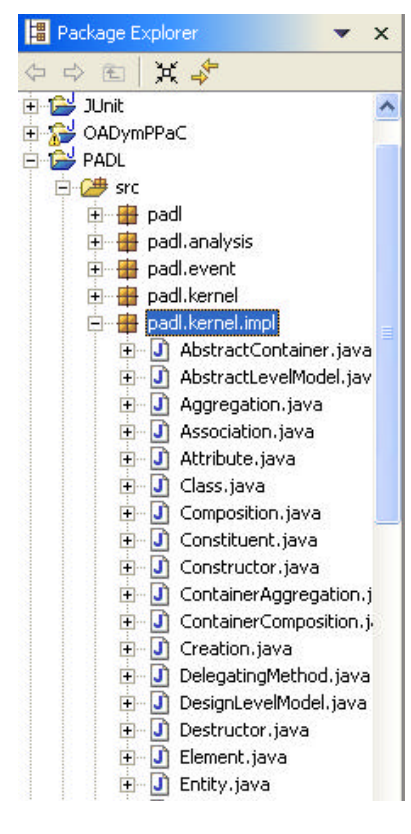

38/56

- Ajout des interfaces
	- Ajout des classes
- Ajout des méthodes dans l'interface IFactory et la classe Factory

### **A quel niveau dans la hiérarchie du PADL les ajouter ?**

Nous savons dans quel package les ajouter mais maintenant, à quel niveau dans la hiérarchie des classes du méta-modèle devrait-on les ajouter ?

#### **n IDestructor**

40/56

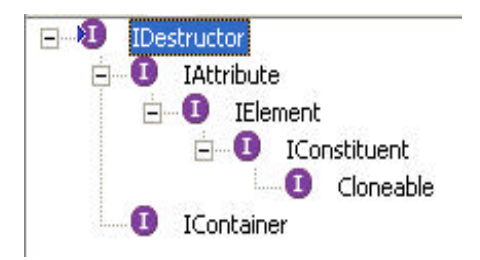

- facile, car « comportement » très semblable au *constructeur*.

### **E** IStruct

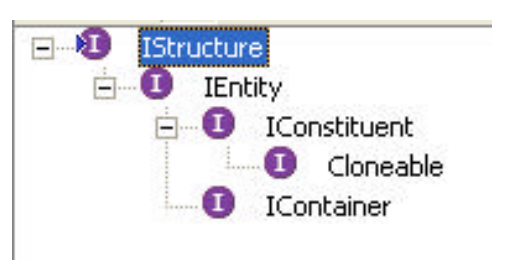

- au même niveau que l'entité class
- même chose pour **IEnum** et **IUnion**

#### **BIGlobalField**

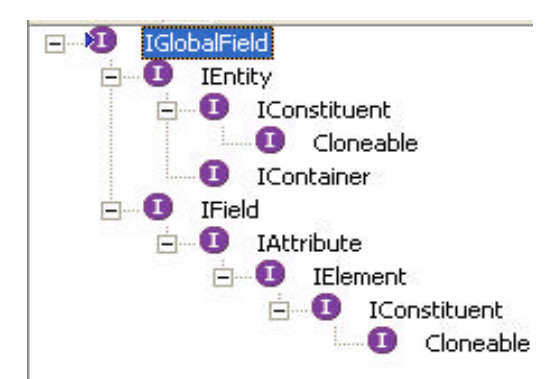

#### - au même niveau que l'entité class, mais hérite de l'entité Field aussi

■ Le méta-modèle peut supporter le langage C++ grâce aux nouveaux constituants.

■ Qu'est-ce qu'on fait maintenant ?

**n** Comment?

- **Nous commençons en ajoutant les** classes manquantes dans le package *ptidej.ui.kernel* du projet **Ptidej UI**.
- **Ensuite, le procédé à suivre dépend s'il** s'agit d'une entité ou d'un élément qu'on ajoute.

#### **Pour les entités...**

```
Di AbstractModelGraph.java X
Welcome
                                                                         \boldsymbol{\mathsf{A}}private Entity createEntity(final IEntity anEntity) {
         Entity entity = null:
         if (anEntity instanceof IClass) {
              entity =new Class(
                       this.getPrimitiveFactory(),
                       this.
                       (IClass) anEntity);
         \ddot{\phantom{1}}/* 2004/08/10: Sébastien Robidoux, Ward Flores */
         else if (anEntity instanceof IStructure) {
              entity =new Structure(
                       this.getPrimitiveFactory(),
                       this.
                       (IStructure) anEntity);
         else if (anEntity instanceof IUnion) {
              entity =new Union(
                       this.getPrimitiveFactory(),
                       this.
                       (IUnion) anEntity);
         else if (anEntity instanceof IEnum) {
              entity =new Enum(
                       this.getPrimitiveFactory(),
                       this.
                       (IEnum) anEntity);
         }
         /*END*/
         else if (anEntity instanceof IGhost) {
```
- On modifie la classe AbstractModelGrap

45/56

### **Pour les éléments...**

- Modifier la méthode addElement() de la classe Entity

#### **Représentation graphique**

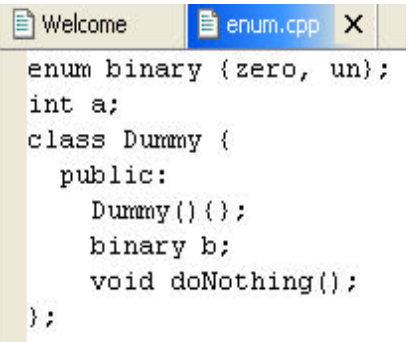

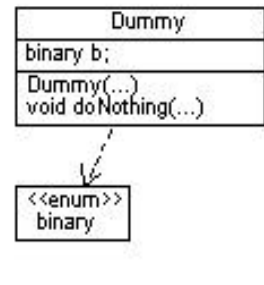

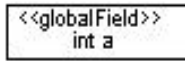

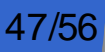

### **n** Ajout des tests JUnit

- Création du projet PADL C++ Creator Tests
- Ajout de quatre suites de tests pour vérifier le bon fonctionnement du projet

#### ■ Récupération et tri de l'information avant de faire **les tests.**

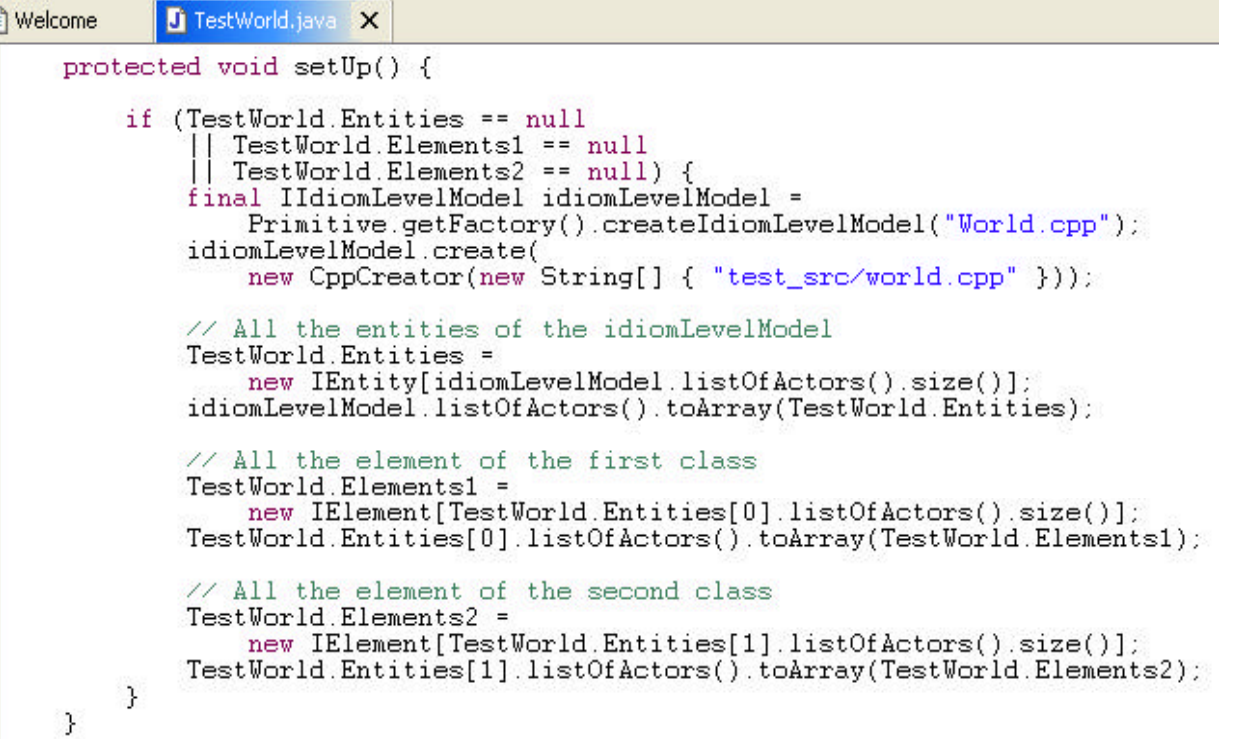

49/56

#### ■ Tests pour vérifier les entités (class, struct, etc) **et les éléments (constructor, method, etc).**

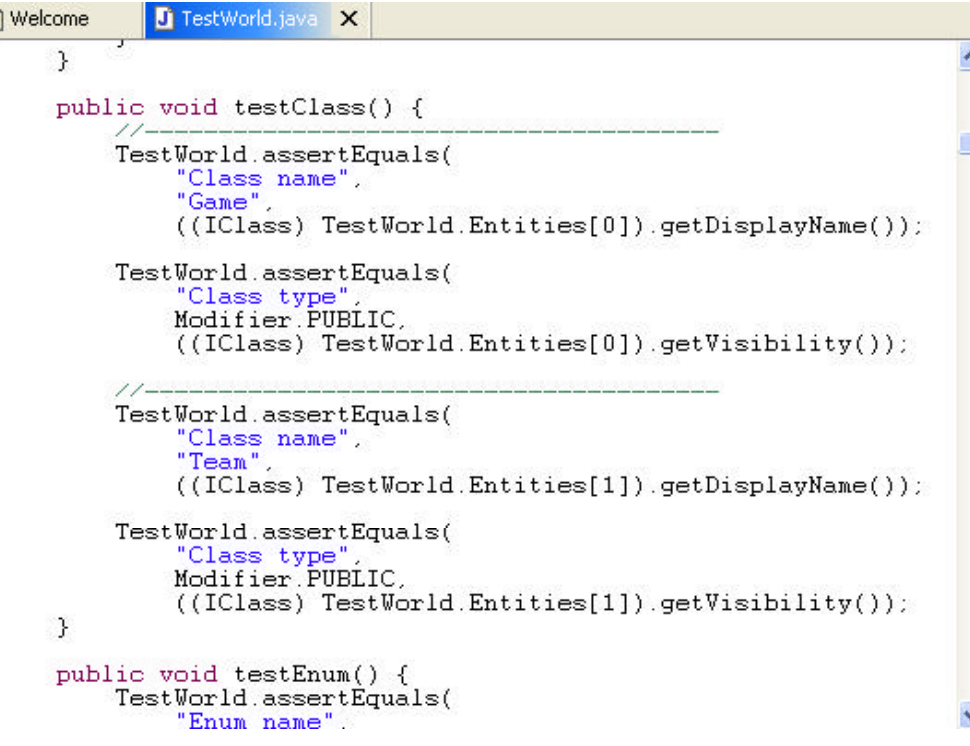

#### **E Tests pour vérifier l'héritage multiple**

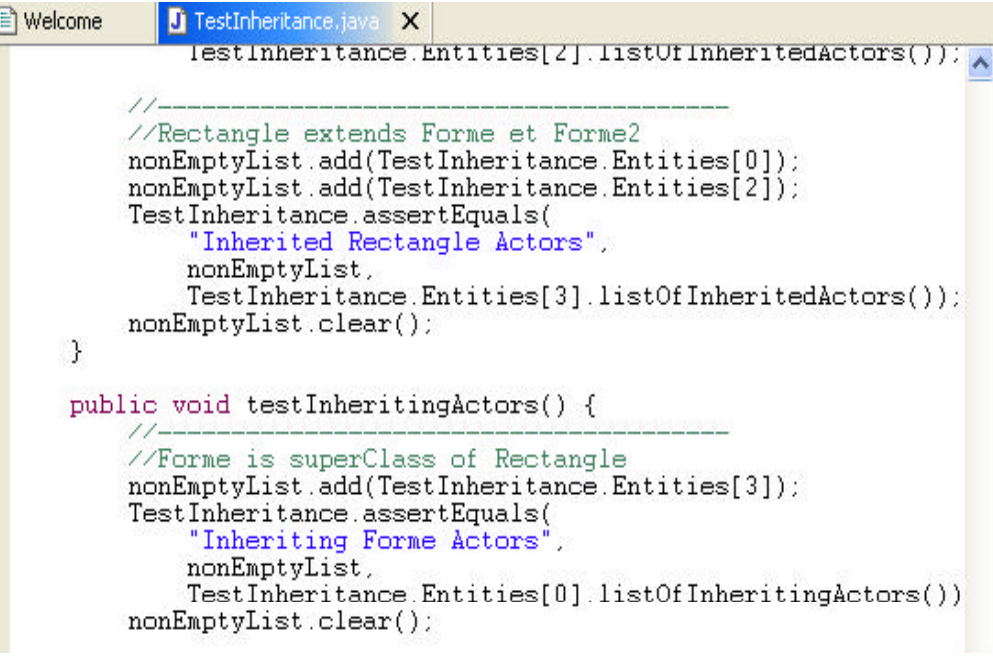

#### ■ <u>Autres tests…</u>

- tests pour vérifier la relation d'usage
- tests pour vérifier l'entité ghost

52/56

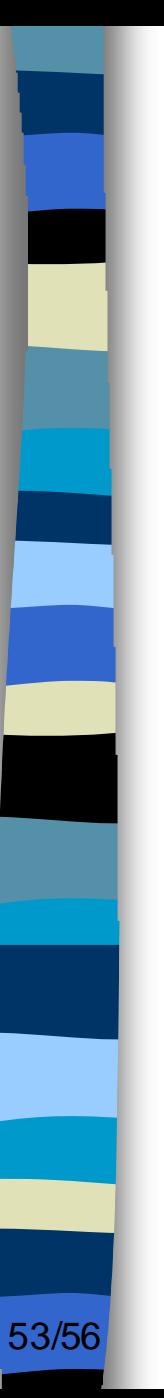

### **Discussion**

### n **Problèmes rencontrés**

- Recherche d'un bon analyseur…
- Analyse de projet incomplet avec l'analyseur de JavaCC.

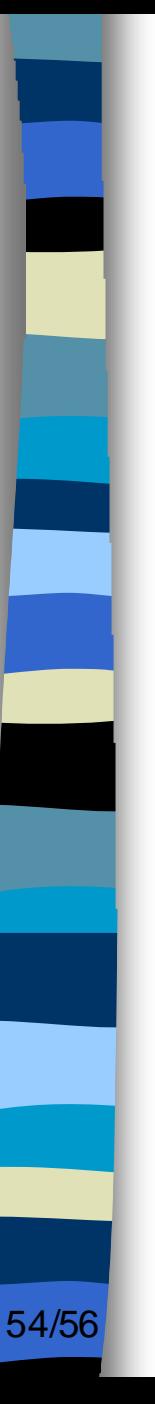

## **Discussion**

### **n Améliorations possibles et futures**

- Spécification des liens entités
- Modernisation de la grammaire
- Élimination de *SymtabManager.java*
- *-* Améliorer les nouveaux constituants du méta-modèle.

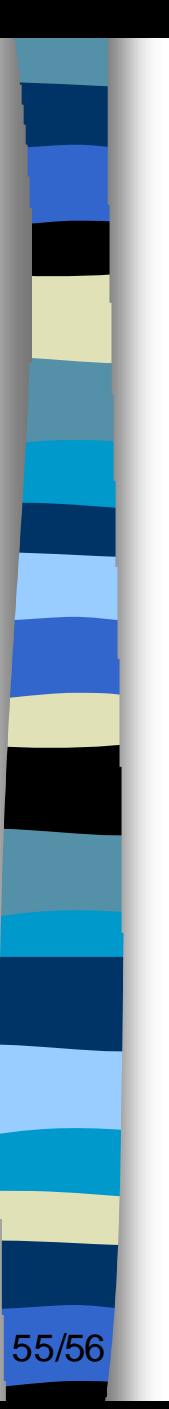

### Conclusion

## **n** Évolution personnelle

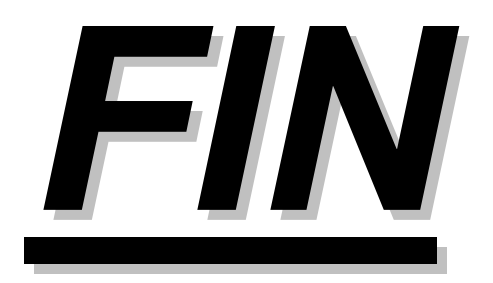